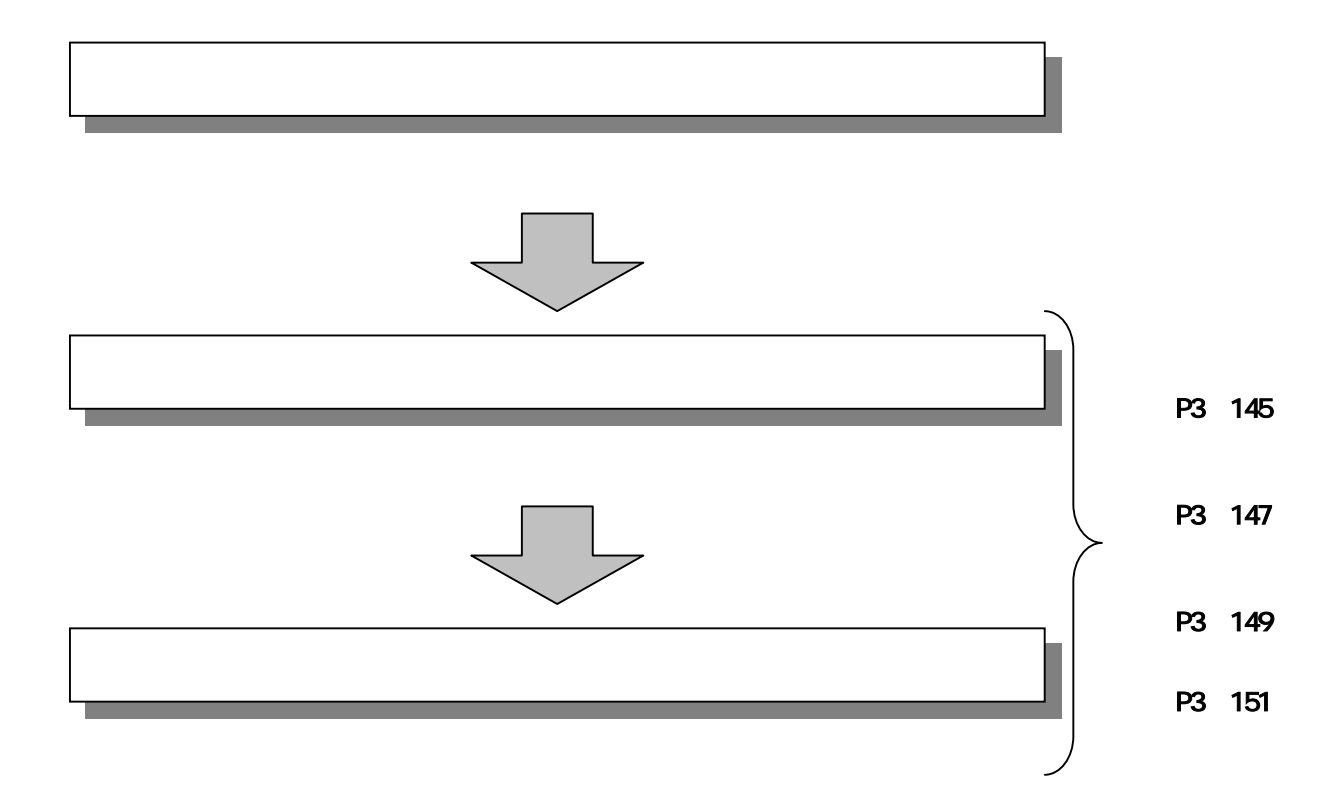

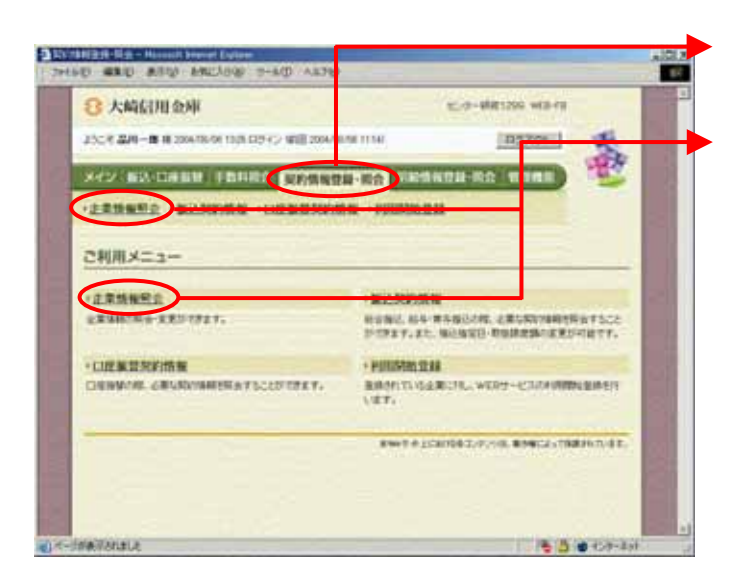

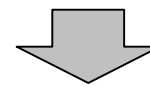

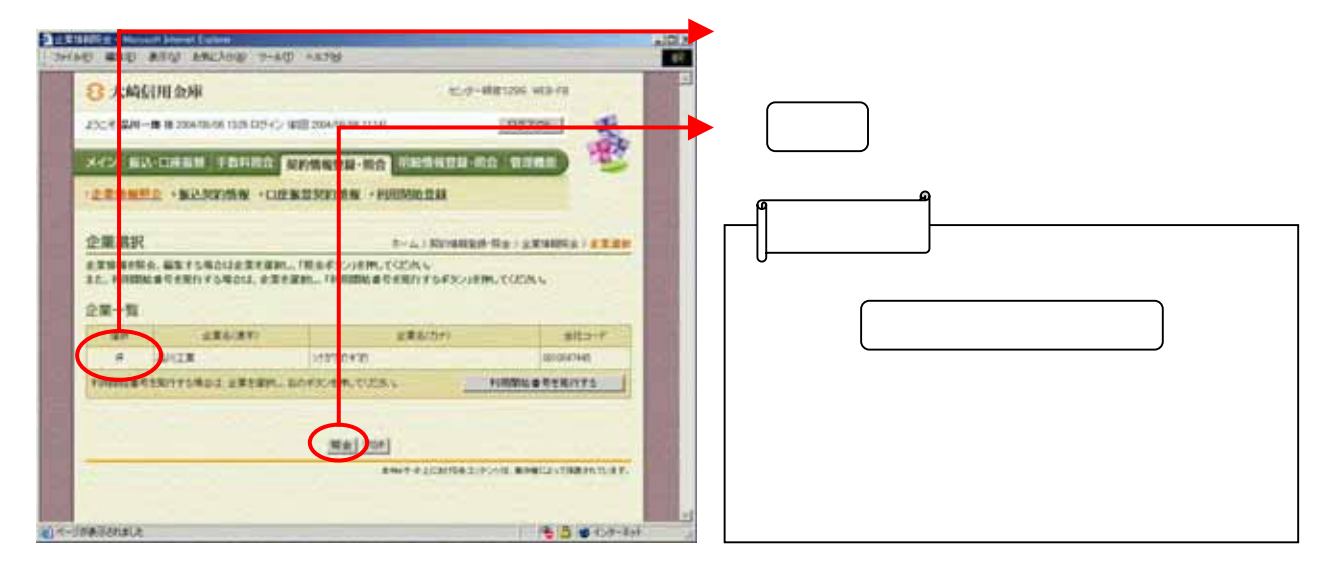

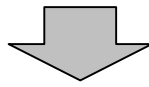

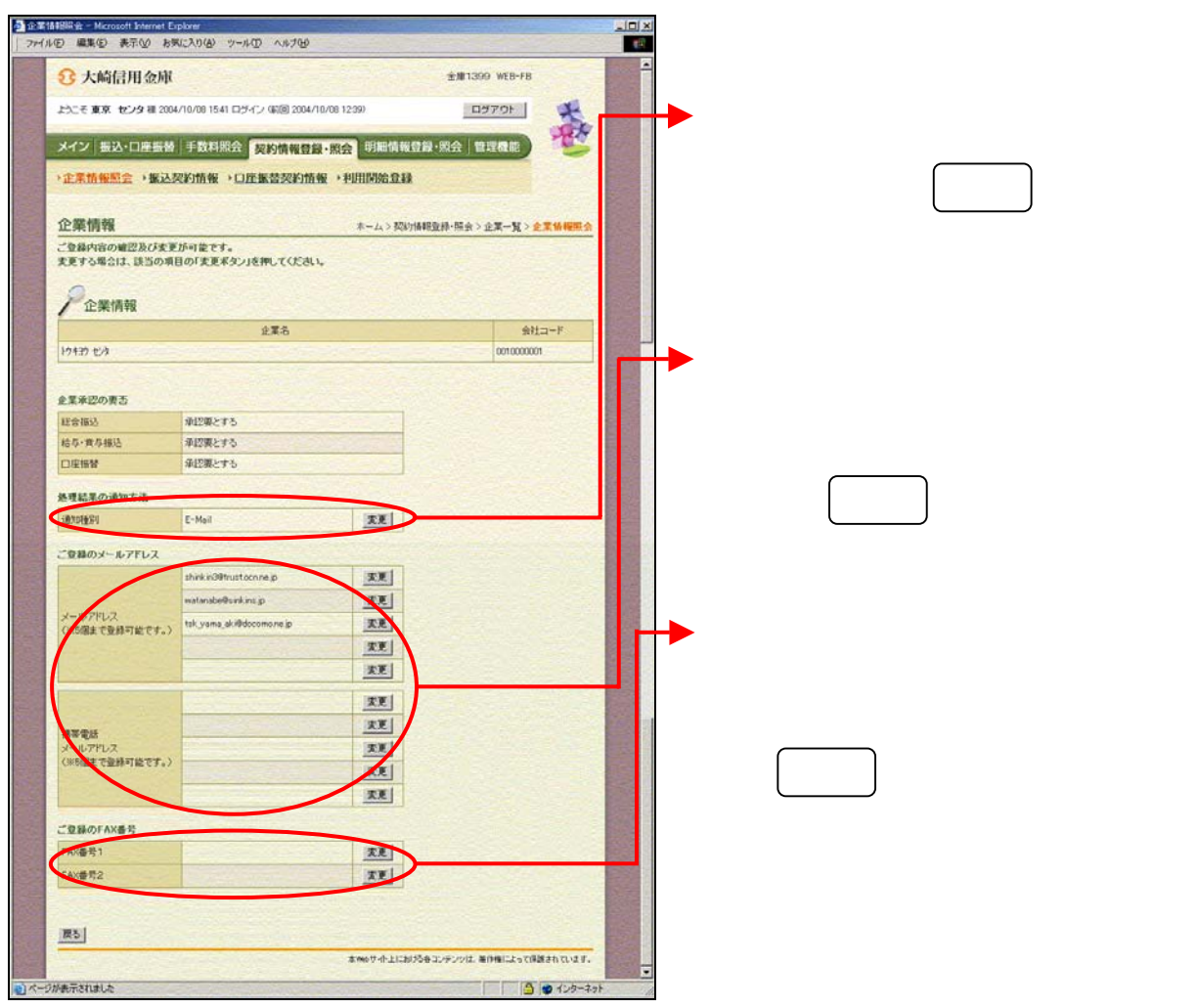

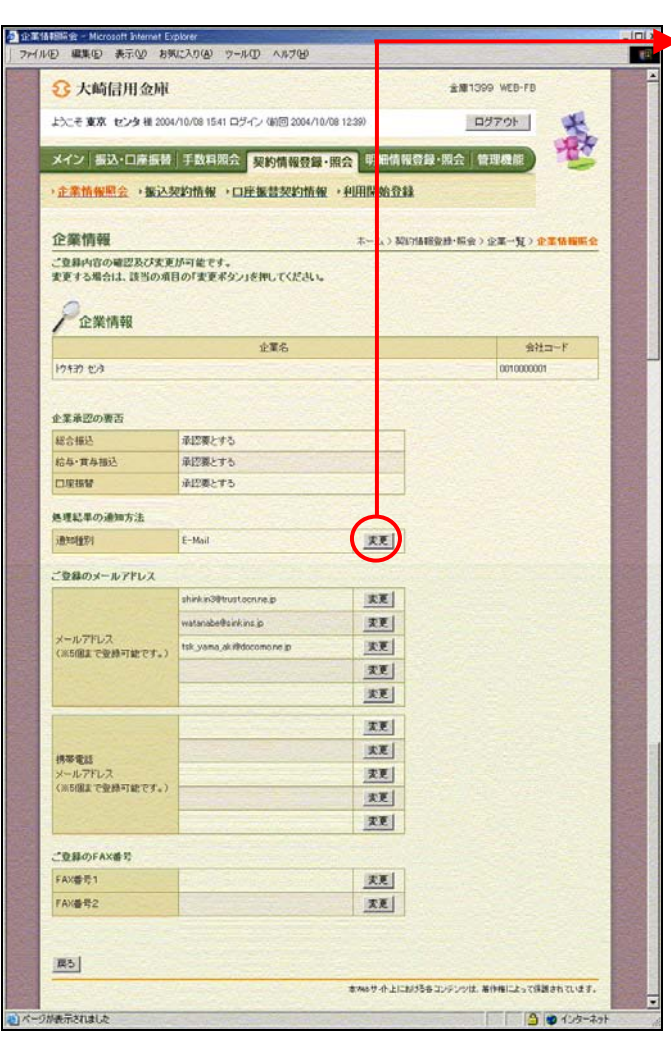

 $\begin{matrix} \searrow \end{matrix}$ 

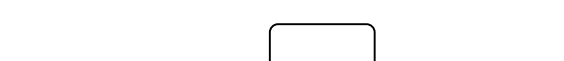

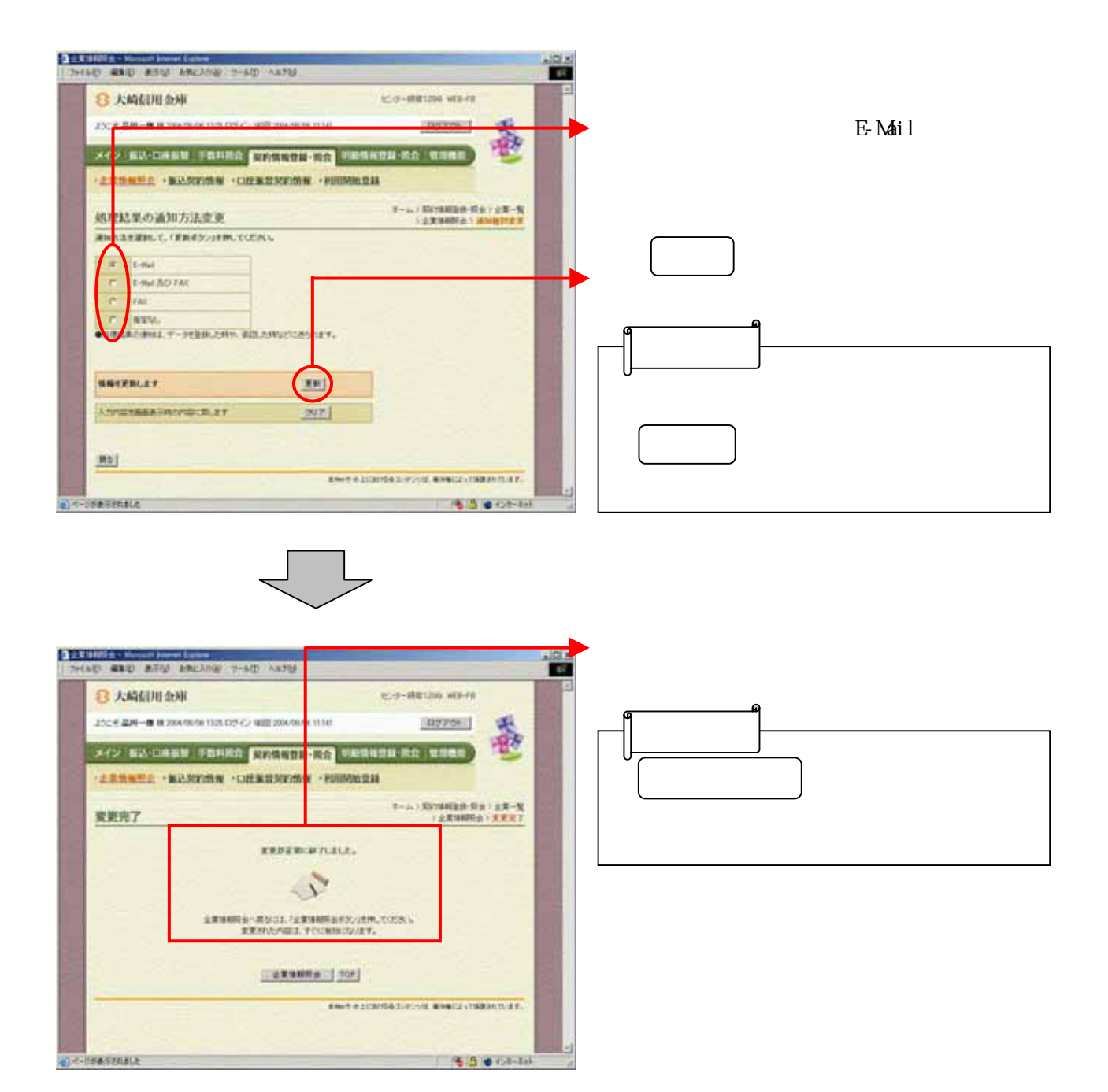

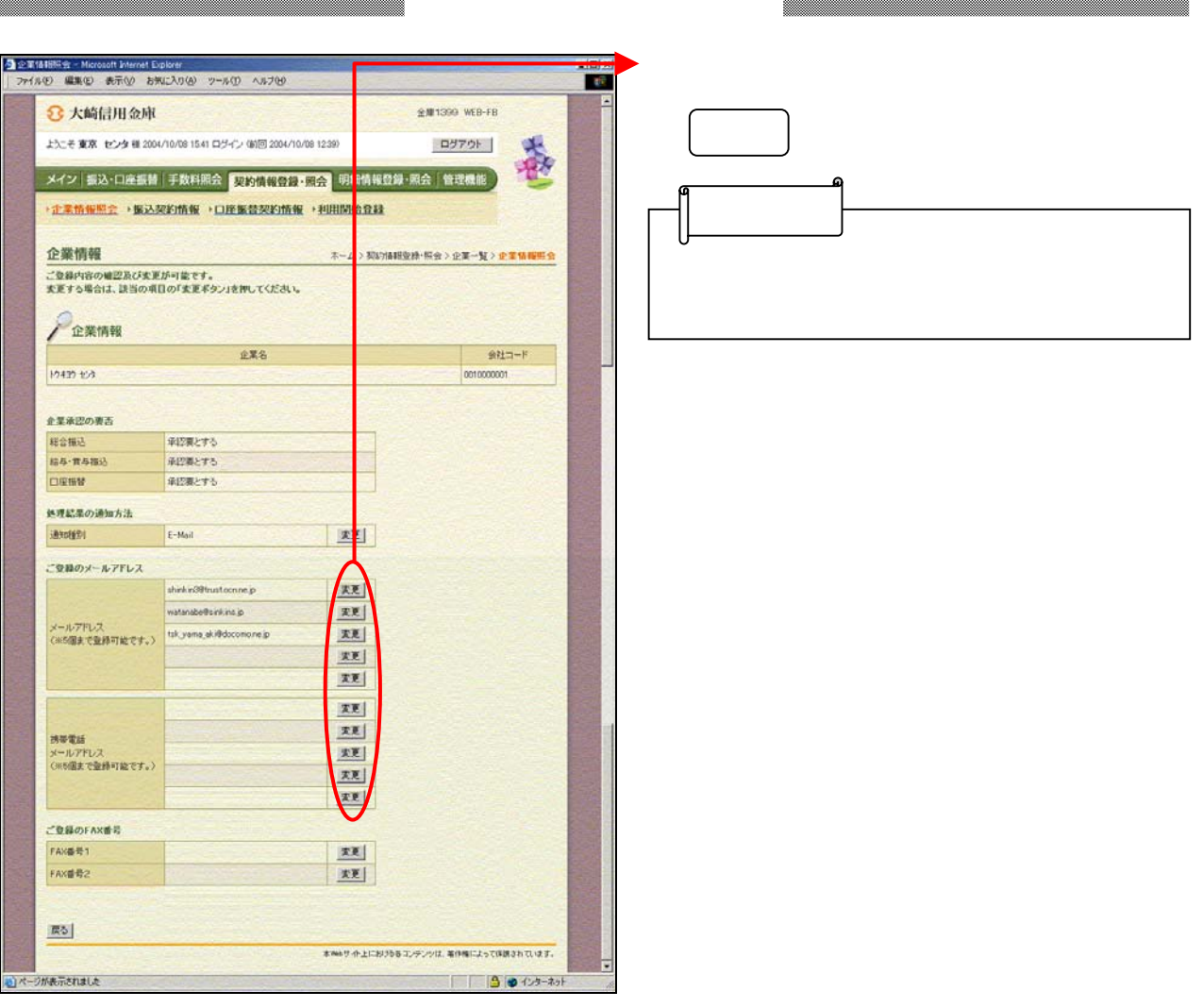

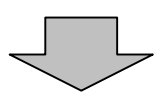

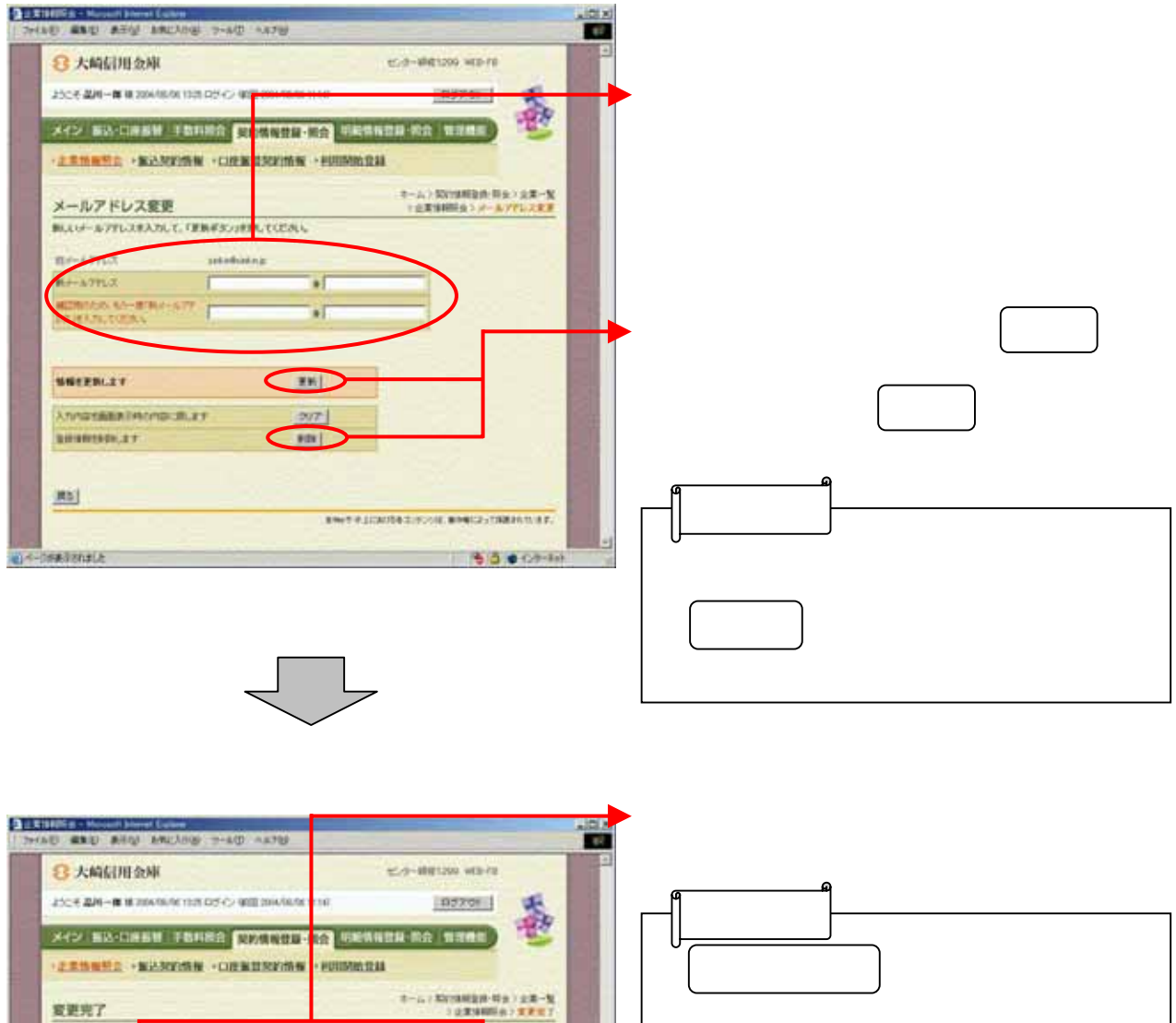

**KEEPSTERS** 5  $\begin{array}{lcl} \pm 324888\, \mathrm{m} \cdot 35 \, \mathrm{GHz} & \pm 233488\, \mathrm{m} \cdot 75, \, \pm 100, \, 735 \, \mathrm{GHz} \, \mathrm{y} \\ \pm 338 \, \mathrm{m} \cdot 743 \, \mathrm{cm} \cdot 35 \, \mathrm{GHz} \, \mathrm{Hz} \, \mathrm{y} \, , \end{array}$ 

FRANKE [100]

**CONTRACTOR** 

ENT-LIGHTECHTA ENGLISHER

**INSIDIO CONSIST** 

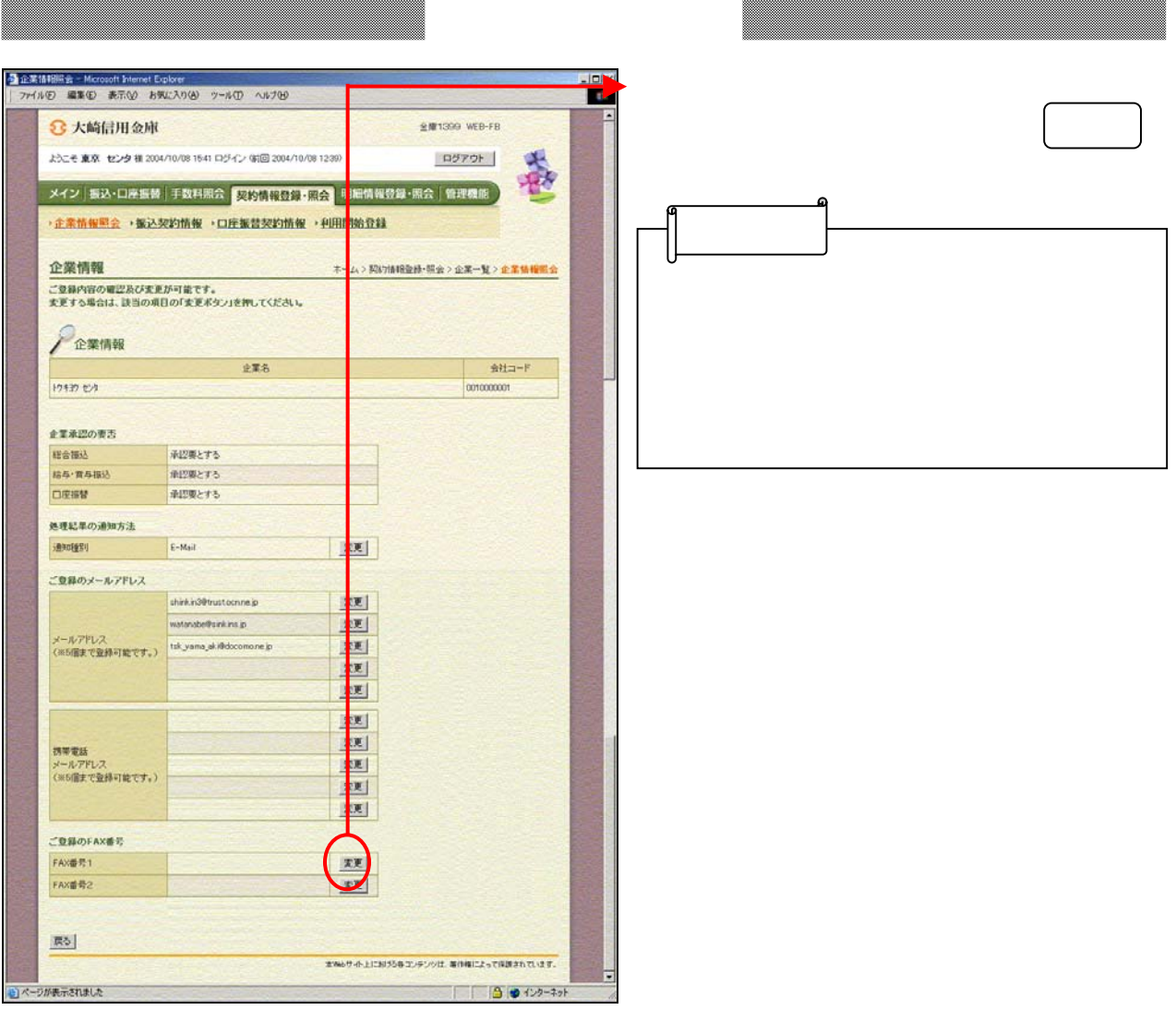

 $\begin{array}{c} \searrow \end{array}$ 

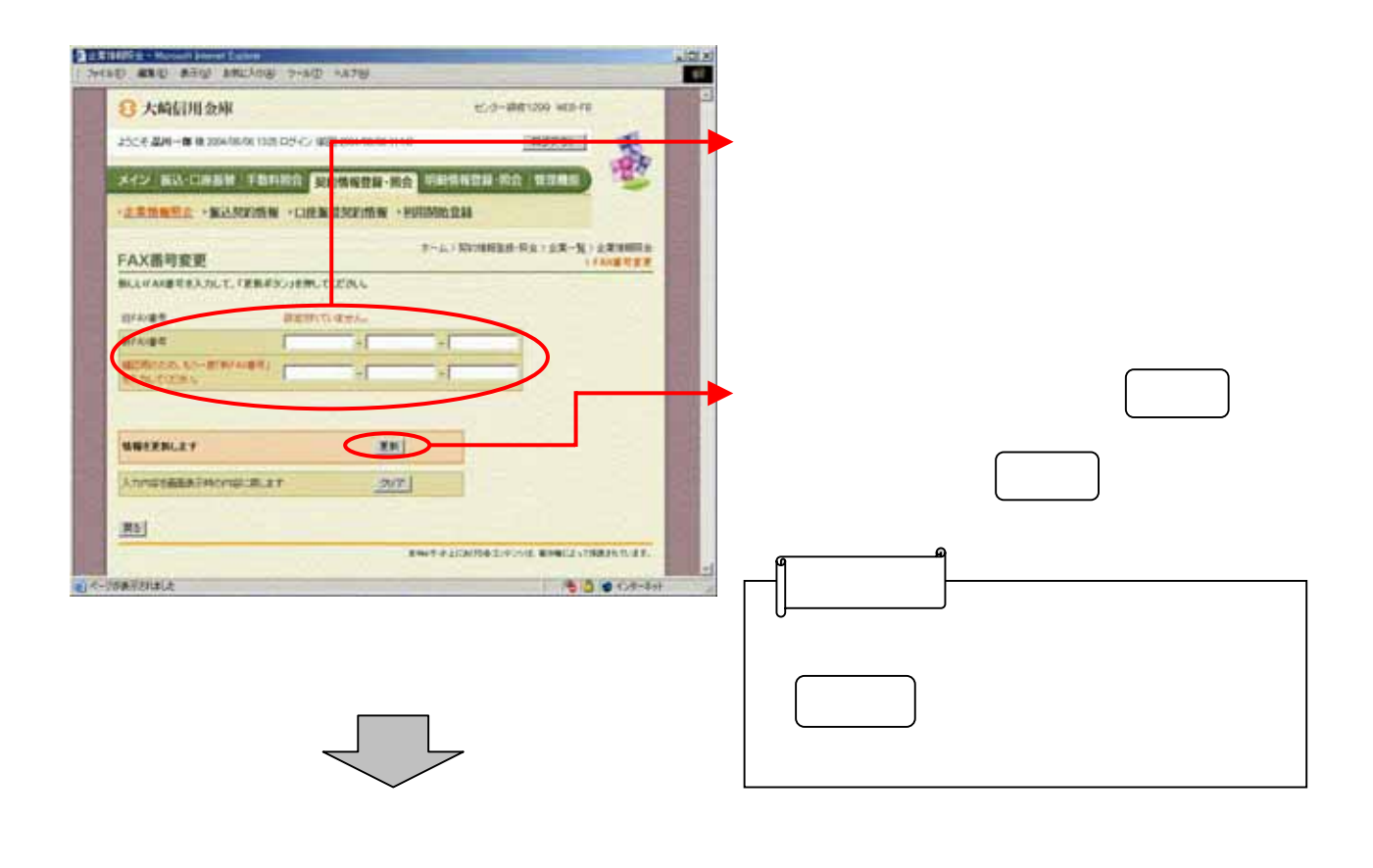

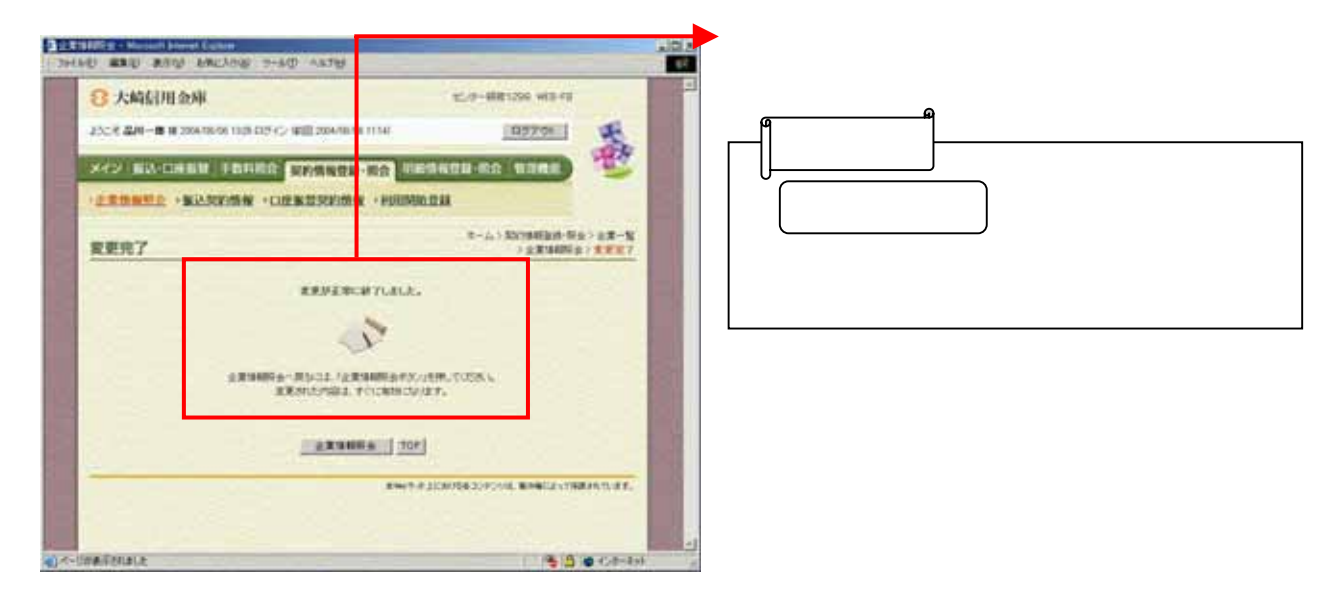